## SAP INTEGRATION AND CERTIFICATION CENTER THIRD-PARTY SOFTWARE PRODUCT CERTIFICATION

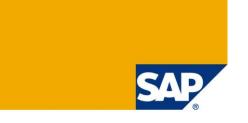

Obtaining an SAP NetWeaver Developer User License in order to complete the JAVA-EE-NW 7.2 certification scenario based on SAP NW (CE) 7.2

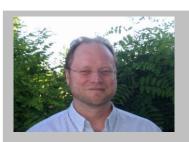

#### **Bernhard Weiss**

Joined SAP in August 1989. He currently works for the Integration and Certification Center at SAP in Walldorf, Germany

(complete bio appears on page 3)

#### **Short Introduction**

Please read the information below related to SAP NetWeaver Developer licensing which are required to be licensed prior to conducting a **JAVA EE-NW 7.2** based deployment certification with SAP AG.

With the JAVA-EE-NW 7.2 certification scenario, <u>at least one</u> SAP NetWeaver Developer User license per developer in your team will be mandatory in order to go through the certification process. Upon request, SAP can check if your company already has purchased named developer user licenses before you begin with your integration work.

### What benefits do I get with the license?

Having the proper development environment installed before, during, and after successful deployment certification enables you to support your product running on the SAP NetWeaver CE 7.2 platform and also entitles you to have access to the SAP support infrastructure.

SAP support can be used to resolve technical issues encountered within SAP software or to obtain newer SAP support package stacks as they become available. For example, when you purchase a SAP NetWeaver Developer User license, you will:

- Have access to the SAP support portal on the <u>SAP Service Marketplace</u>. For example, in the SAP Support Portal, SAP customers can obtain their software via download, and also have access to other important information related to SAP software.
- 2) Request a <u>development name space</u> for your Java development.
- 3) Have access to valuable information regarding SAP SLD (SAP System Landscape Directory).
- 4) Have access to SAP supported software covered under your license agreement.
- 5) Have access to SAP support packages as they become available.
- 6) Have access to SAP notes (they help you to analyze and solve technical problems).
- 7) Have the capability to open up a trouble ticket and submit it to SAP support in order to resolve SAP errors.
- 8) Have access to information regarding the SAP Service- and Support Infrastructure.

#### Where can I obtain an SAP NetWeaver Developer User License?

Kindly send the following data to <a href="icc@sap.com">icc@sap.com</a>.

- 1) What is the number of total developers with SAP expertise?
- 2) How many of these developers need access to this development environment?
- 3) Who will conduct the SAP NetWeaver installation?

Name:

Phone:

E-mail:

4) Where is the installation location? The location of the installation should be the same location as the contractor/payer. If this is not the case, please specify why it needs to differ.

Company name (full legal name):

Address:

Phone:

VAT no. (Europe and Americas):

Homepage:

5) Database information.

#### Option a)

You will be using an existing (valid) database license suitable for SAP systems which you purchased from the database vendor directly. No additional fees charged by SAP AG apply. If this is true, please specify the

- database name:
- operating system:

#### Option b)

You do not yet have a valid database license and would like to purchase SAP MaxDB\* from SAP AG. If yes, please specify the

- operating system:
- \* Fees amount to 3% (one-time fee) of total user license fees purchased plus annual maintenance fee of 22% of this database license fee. Sample: One NetWeaver Developer Users is purchased at currently 2.100 Euros (each): SAP MaxDB license fee is 63 Euros (one-time), 13, 86 Euros (annual maintenance fees)

You will then receive a formal offer via email (PDF attachment) from the SAP ICC to fill-in, sign and return. The installation number and access rights will then be created for your company and sent to the named contacts.

#### Where do I find information on what I need to do next?

Download the <u>java\_ee\_nw\_72.zip</u> file. Extract the zip file and read the contents of the **README1ST.PDF** file which tells you exactly how to proceed and what needs to be done.

If you need help with installation the SAP ICC offers installation services as well. Please contact <a href="mailto:icc@sap.com">icc@sap.com</a> for further information.

After the installation we would be happy to assist you in successfully certifying your EE 5 application on our EE 5 SAP NetWeaver CE 7.2 platform.

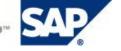

# Obtaining a SAP NetWeaver Developer User License JAVA-EE-NW 7.2 certification based on the SAP NetWeaver CE 7.2 EE 5 Java Application Server SAP Integration & Certification Center, Bernhard Weiss (icc@sap.com)

Bernhard Weiss joined SAP during August 1989.

He currently works for the Integration and Certification Center at SAP in Walldorf, Germany

Prior to joining SAP, he worked as a financial analyst and controller and in management information systems for 3 years with a US multinational and UK based corporation. After joining SAP in 1989, he worked 4 1/4 years as a support engineer in R/2 hotline - SAP QSA, in the area R/2 RF. Subsequently, before joining the department ICC, he worked 9 years as a system administrator within SAP IT, in the areas of OS/2, Windows, Linux, Lotus Notes/Domino, training and internal production systems, VMware, 7x24 support, networking, hardware, monitoring. Bernhard's current focus within ICC are SAP NetWeaver integration technologies, for example, J2EE and CCMS, lowering TCO, outsourcing, server and system consolidation of ICC test systems utilizing VMware. In addition to his SAP expertise, Bernhard holds/obtained an MBA (Master of International Business Administration from Thunderbird, The American Graduate School of International Management), BA (Bachelor of Science in Business Administration from Bowling Green State University), and Arts (Associate of Arts from Cuyahoga Community College). Bernhard lived 16 years in the United States and is bilingual in English and German.

Should you have further questions please contact your SAP Integration and Certification Center: icc@sap.com

Copyright © 2010 SAP AG, Inc. All Rights Reserved. SAP, mySAP, SAP NetWeaver, and other SAP products and services mentioned herein as well as their respective logos are trademarks or registered trademarks of SAP AG in Germany and in several other countries all over the world. All other product, service names, trademarks and registered trademarks mentioned are the trademarks of their respective owners.

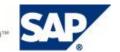